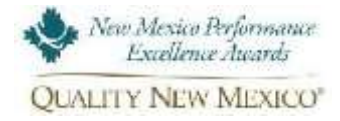

## **Adobe Assessment Request Form**

- This request form **MUST** be received by QNM 30 days prior to submitting OP to allow time to establish the assessment team.
- The Adobe Level **fee (**\$750 base rate) must be submitted along with the OP.
- An 'OP' **workshop** is recommended but not required. Contact QNM for additional information.
- You will receive: **(1)** written Feedback Report highlighting Strengths, Opportunities for Improvement, Considerations; and **(2)** a 2 hour briefing with the NMPEA Examiner/staff assigned to your assessment

## **1. Participant:**

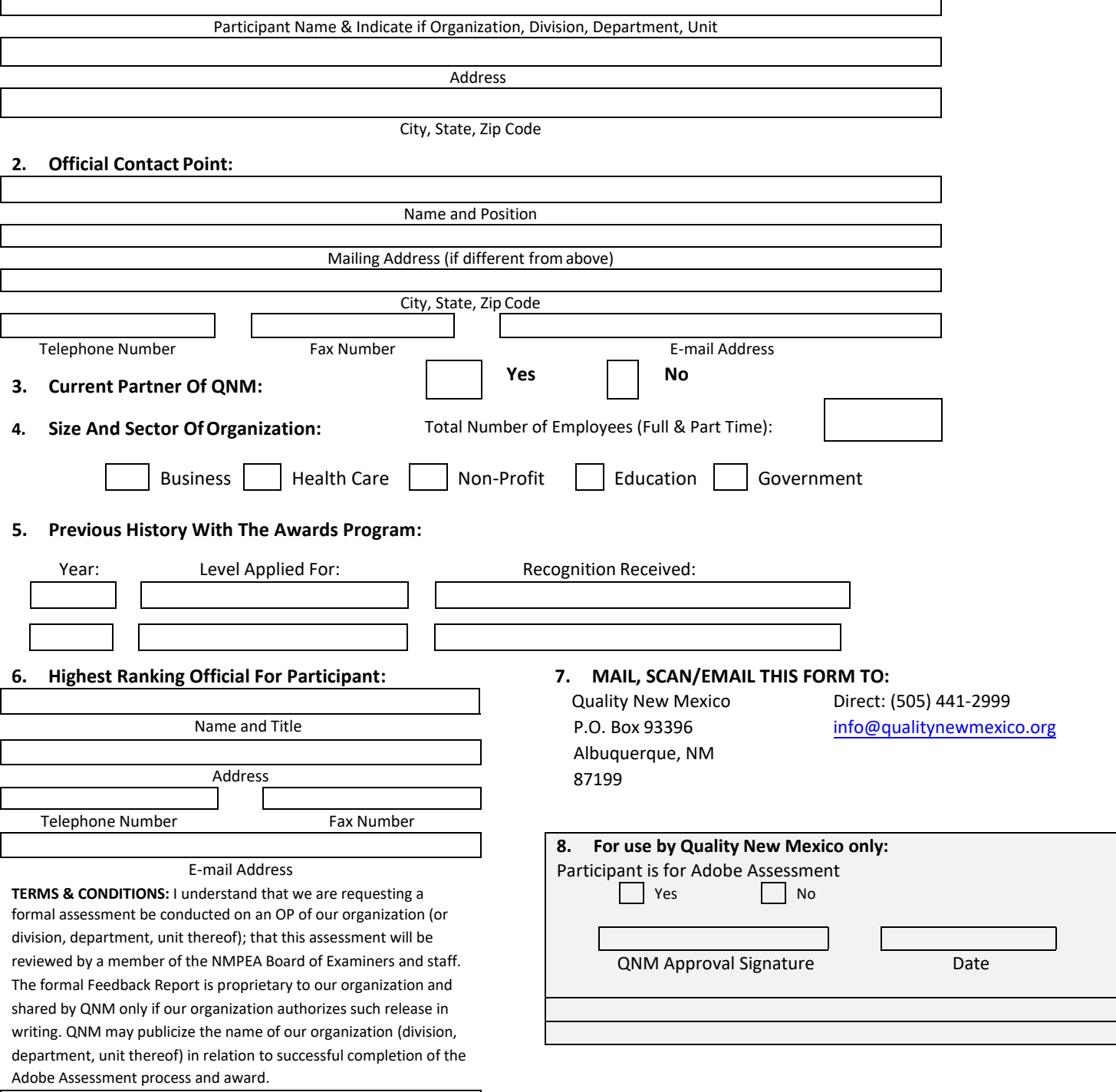

**Signature & Date** Attesting to the Terms & Conditions

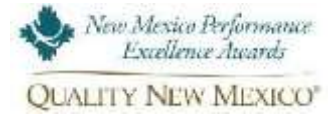

## **Adobe Assessment Instructions**

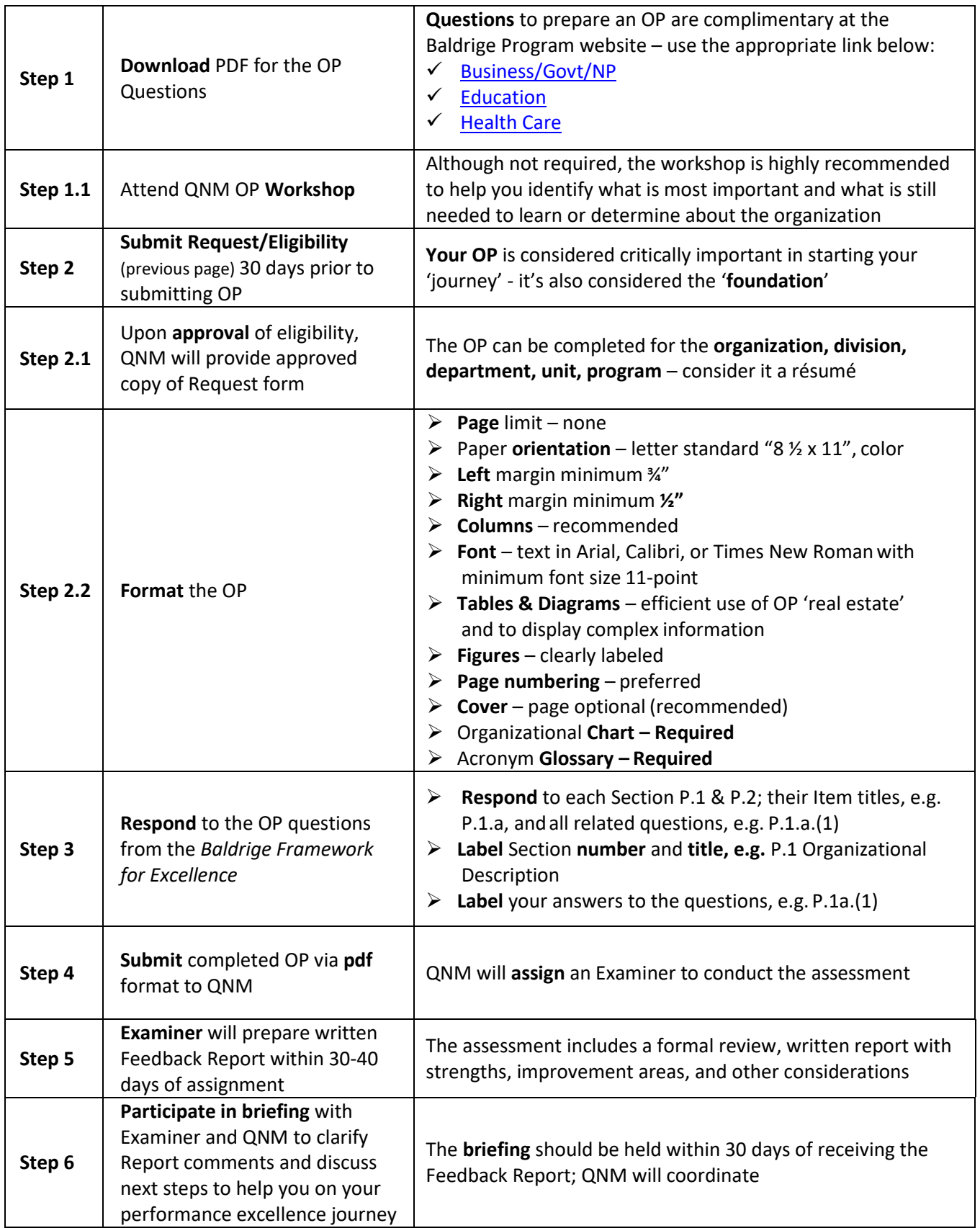